#### Lecture 5: Functions

CS 51P September 18, 2018

## Review: Expressions

- Values
	- 47
	- "hello, world!\n"
	- True
- Variables

• x

- i
- char
- Operations on values or variables
	- $-1 * 2 * 3$
	- "hello" + "world
	- $\times$  % 2
- Function calls
	- int("32")
	- print("hello, world")
	- str.isdigit("12345678")

#### Functions

- A function is a named sequence of instructions that performs some useful operation
- When you call a function, the sequence of instructions executes.
- A function call is an expression (it evaluates to a value)
- When should you define a function?
- How can you define your own functions?
- How do you use (call) your own functions?

# Defining Functions

- Why?
	- There's some useful operation that you want to do over and over and over
	- Easier to read/understand
	- Easier to modify/change/debug

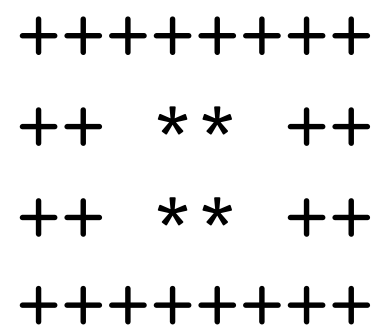

• How?

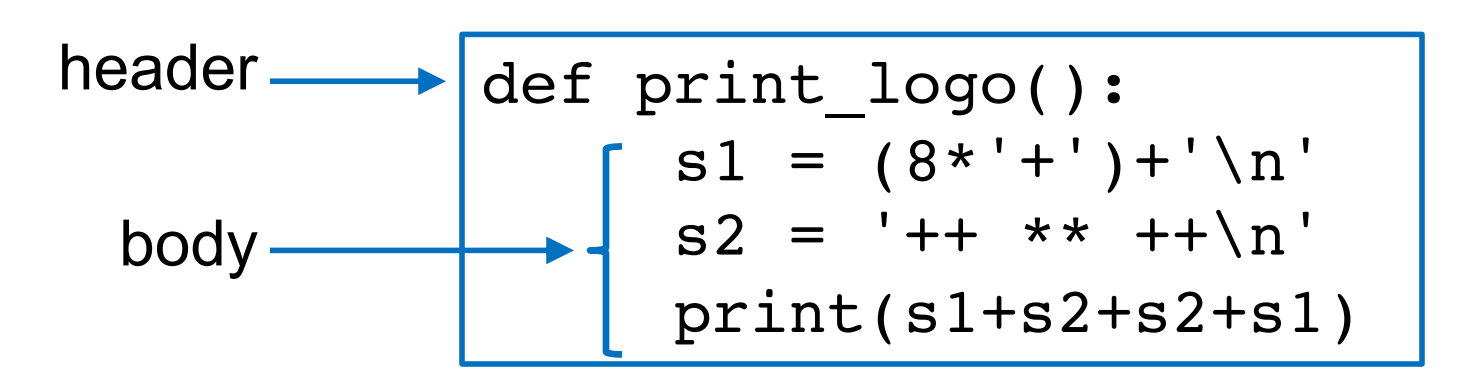

## Calling Functions

```
def print logo():
     s1 = (8*'+')+'\n'
     s2 = '++ ** ++\nprint(s1+s2+s2+s1)
print("Here's my company logo:")
print logo()
print("I can easily print it as many times"
      + "as I need to")
print_logo()
```
## Exercise: Defining a Function

• Define a function print flag() that prints the following image:

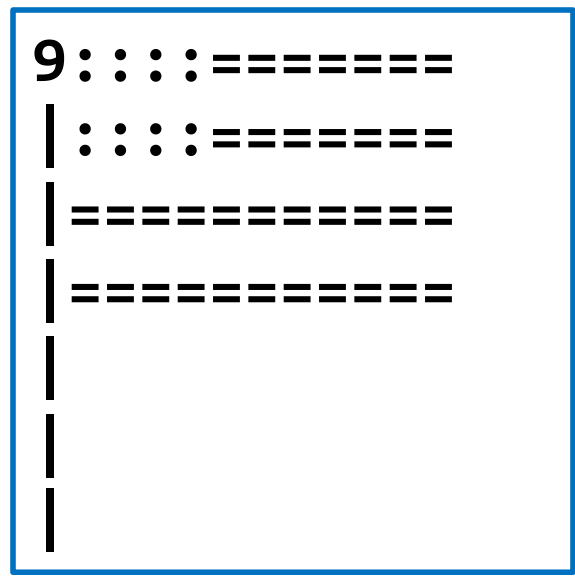

• Write a program that asks the user for a positive integer and then prints that number of flags

## Function Evaluation

- Functions calls are expressions, i.e. they evaluate to a value
	- int("47") evaluates to 47
	- str.isdigit("hello") evaluates to False
	- input() evaluates to the string the user enters
- We can store the value that an expression evaluates to in a variable
	- num =  $int("47")$
	- is pos int  $=$  str. isdigit("hello")
	- input  $str = input()$
- What value does the expression print\_flag() evaluate to?

#### Return Values

• keyword **return** defines a value for the function to evaluate to

```
def one():
    return 1
print(one())
three = 2*one()+one()
```
- function immediately terminates ("returns") when a return statement is executed
- if a function terminates without executing a return statement, it evaluates to the default value None (type is NoneType)

## Example

- Define a function get\_string\_with\_upper() that repeatedly asks the user for a string until the user enters a string with at least one upper case letter and then returns that string.
- Define a function get\_string\_with\_2\_upper() that gets two strings from the user, each of which must contain at least one upper case letter, and then returns the concatenation of those two strings.
- Write a program that calls get\_string\_with\_2\_upper and prints the value that function evaluates to.

#### Exercise

• Define a function get\_pos\_int() that repeatedly asks the user for an input until the user enters a positive integer and then returns that number as an int.

• Write a program that gets a positive integer from the user (using get\_pos\_int()) and then prints that number of flags (using print\_flag())